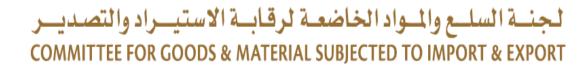

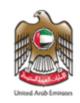

Simple Guide to

#### Subscribe to Sanctions Lists

#### Introduction

#### The UAE recognizes two Sanctions Lists:

- The UAE Local Terrorist List issued by the UAE Federal Cabinet
- The United Nations Consolidated List issued by the United Nation Security Council

Both Lists Are Being Updated Periodically By The Issuing Authorities

### Accessing the Lists

The United Nation Consolidated List and UAE Local Terrorist List can be accessed from the Executive Office's website *https://www.uaeiec.gov.ae/en-us/un-page* 

To receive updates on both Sanctions Lists, please subscribe to the Executive

Office mailing list

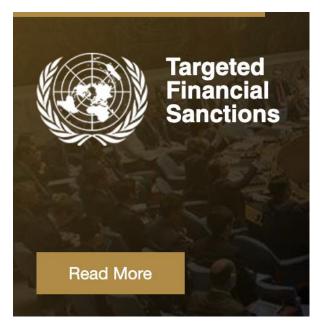

# Subscribe to the Sanctions List (1/3)

**Step-1:** Access the following link <a href="https://www.uaeiec.gov.ae/en-us/un-page">https://www.uaeiec.gov.ae/en-us/un-page</a>

**Step-2:** Navigate to "Sanction List" in the quick links section

Quick Links

| Contact | Contact | Contact | Contact | Contact | Contact | Contact | Contact | Contact | Contact | Contact | Contact | Contact | Contact | Contact | Contact | Contact | Contact | Contact | Contact | Contact | Contact | Contact | Contact | Contact | Contact | Contact | Contact | Contact | Contact | Contact | Contact | Contact | Contact | Contact | Contact | Contact | Contact | Contact | Contact | Contact | Contact | Contact | Contact | Contact | Contact | Contact | Contact | Contact | Contact | Contact | Contact | Contact | Contact | Contact | Contact | Contact | Contact | Contact | Contact | Contact | Contact | Contact | Contact | Contact | Contact | Contact | Contact | Contact | Contact | Contact | Contact | Contact | Contact | Contact | Contact | Contact | Contact | Contact | Contact | Contact | Contact | Contact | Contact | Contact | Contact | Contact | Contact | Contact | Contact | Contact | Contact | Contact | Contact | Contact | Contact | Contact | Contact | Contact | Contact | Contact | Contact | Contact | Contact | Contact | Contact | Contact | Contact | Contact | Contact | Contact | Contact | Contact | Contact | Contact | Contact | Contact | Contact | Contact | Contact | Contact | Contact | Contact | Contact | Contact | Contact | Contact | Contact | Contact | Contact | Contact | Contact | Contact | Contact | Contact | Contact | Contact | Contact | Contact | Contact | Contact | Contact | Contact | Contact | Contact | Contact | Contact | Contact | Contact | Contact | Contact | Contact | Contact | Contact | Contact | Contact | Contact | Contact | Contact | Contact | Contact | Contact | Contact | Contact | Contact | Contact | Contact | Contact | Contact | Contact | Contact | Contact | Contact | Contact | Contact | Contact | Contact | Contact | Contact | Contact | Contact | Contact | Contact | Contact | Contact | Contact | Contact | Contact | Contact | Contact | Contact | Contact | Contact | Contact | Contact | Contact | Contact | Contact | Contact | Contact | Contact | Contact | Contact | C

Security Council has applied sanctions to support peaceful transitions, deter non-constitutional changes, constrain terrorism, protect human

rights and promote non-proliferation of weapons of mass destruction (WMDs).

— A A A ( ا اله English / عربيد ( Login

Step-3: Click on Subscribe

# Subscribe to the Sanctions Lists (2/3):

• Step-4: Fill the Form

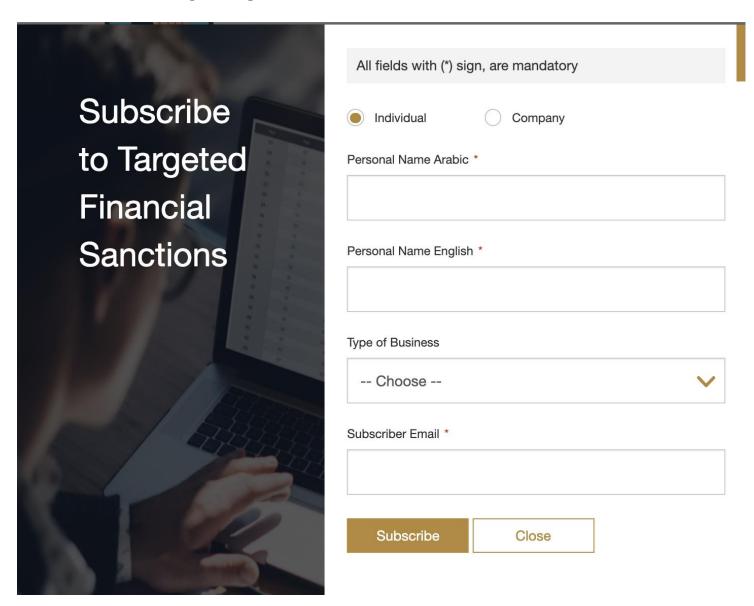

# Subscribe to the Sanctions Lists (3/3):

• Step-5: Submit the information by clicking "Subscribe". Subscribers will receive a confirmation email automatically after the subscription.

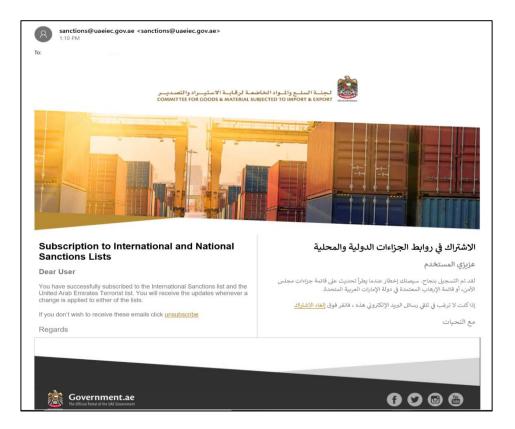

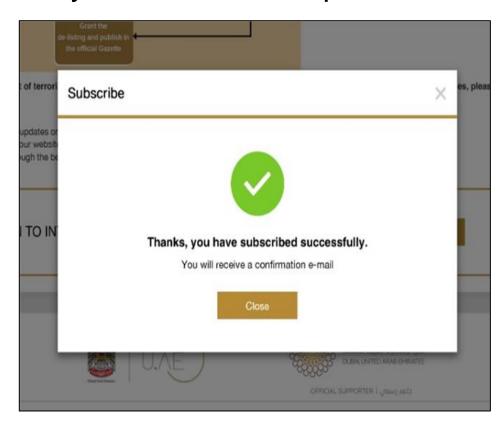

#### **Update Notification**

□ Upon any update on the UAE Local Terrorist List or the UN Consolidated List, all users will receive a notification of the update through email.

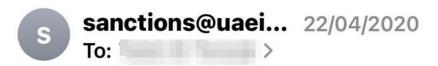

#### **United Nations Sanctions**

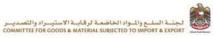

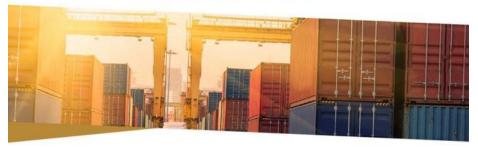

# United Nations Sanctions Dear Please note that a new link Adding one Individual to Sanctions Committee of Central African Republic on 21 April 2020 has been added to the united nations sanctions. If you want unsubscribe click here. Best regards.

#### عقوبات الأمم المتحدة

زی ،

تحيط سيادتكم علما أنه يوجد رابط جديد أيراج أسم <u>في لجنة حزاءات حمهورية</u> أفريقيا ال<u>وسطى يتاريخ 21 أيريل 2020</u> قد تم أضافته إلى عقوبات الأمم المتحدة

إذا رغبت في الغاء الاشتراك اضغط هنا

Inlant.

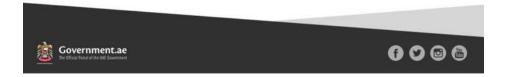

#### For Further Information, Contact The Executive Office At

IEC@UAEIEC.GOV.AE